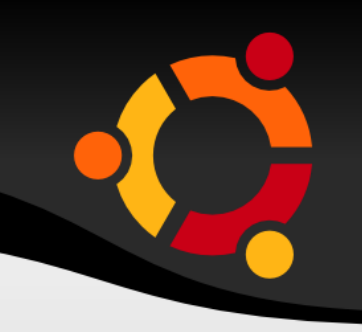

## **Προσαρμογή του Ubuntu για τα ελληνικά σχολεία**

Άλκης Γεωργόπουλος <[alkisg@gmail.com](mailto:alkisg@gmail.com)> Φώτης Τσάμης <[ftsamis@gmail.com](mailto:ftsamis@gmail.com)> Αλέξης Παναγιωτόπουλος <[apanagio@gmail.com](mailto:apanagio@gmail.com)> Γρηγόρης Μαρκάκης <[grigoris.markakis@gmail.com](mailto:grigoris.markakis@gmail.com)> Brendon Hogger <[brendonh@gmail.com](mailto:brendonh@gmail.com)>

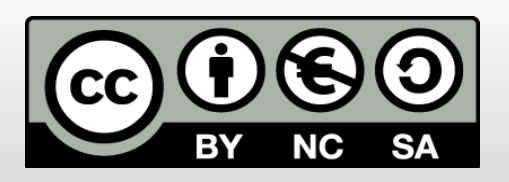

### **Εισαγωγικές έννοιες**

- **Ubuntu**: μια διανομή του Λ.Σ. GNU / Linux
- **LTSP: Linux Terminal Server Project** Το LTSP «ενώνει» δεκάδες άλλα λογισμικά ώστε να κάνει δυνατή την εκκίνηση σταθμών εργασίας μέσω δικτύου
- **Thin clients**: τα προγράμματα τρέχουν στον server και μεταφέρεται η εικόνα στα τερματικά
- **Fat clients**: ο server χρησιμοποιείται μόνο ως δικτυακός δίσκος (προγράμματα + δεδομένα)

#### ubu

# **Στόχοι του έργου**

- Σχεδιασμός, υλοποίηση και τεκμηρίωση μιας ολοκληρωμένης λύσης για σχολεία που να βασίζεται στο Λ.Σ. Ubuntu / LTSP
- Υποστήριξη παλιών (thin clients) και σύγχρονων (fat clients) εργαστηρίων
- Εξέλιξη του λογισμικού sch-scripts ώστε να αυτοματοποιεί την εγκατάσταση και να παρέχει δυνατότητες διαχείρισης σχολικής τάξης

## **Γιατί Ubuntu / LTSP;**

- Ελεύθερο, επιτρέπεται προσαρμογή και αναδιανομή
- Δουλεύει παράλληλα με υπάρχουσες εγκαταστάσεις
- Κατάλληλο για αρχαία εργαστήρια (thin clients), π.χ. 64 RAM, 400 MHz
- Και για σύγχρονα εργαστήρια ή netbooks (fat clients)

Ubu

- Ευκολία στην εγκατάσταση λειτουργικού / προγραμμάτων / ενημερώσεων:
	- Εγκαθίστανται μόνο στον server
	- Υποσύστημα διαχείρισης πακέτων
	- Δεν χρειάζεται εγκατάσταση drivers
	- Δεν υπάρχουν ιοί

### **Μειονεκτήματα**

- Χρειάζεται καλό εξυπηρετητή (π.χ. 400 €)
- Και γρήγορο δίκτυο (switch με τουλάχιστον μία θύρα gigabit, π.χ. 60 €)
- Αν χαλάσει ο εξυπηρετητής ή το τοπικό δίκτυο, αχρηστεύονται όλοι οι σταθμοί εργασίας
- Απουσία μερικών εμπορικών προγραμμάτων
	- Συνήθως υπάρχουν αντίστοιχα ανοικτού κώδικα
	- Δεκάδες εκπαιδευτικά λογισμικά έγιναν διαθέσιμα για Ubuntu από την Τεχνική Στήριξη του ΥΠΔΒΜΘ

UDU

Περίοδος προσαρμογής;

### **Κύρια οθόνη sch-scripts**

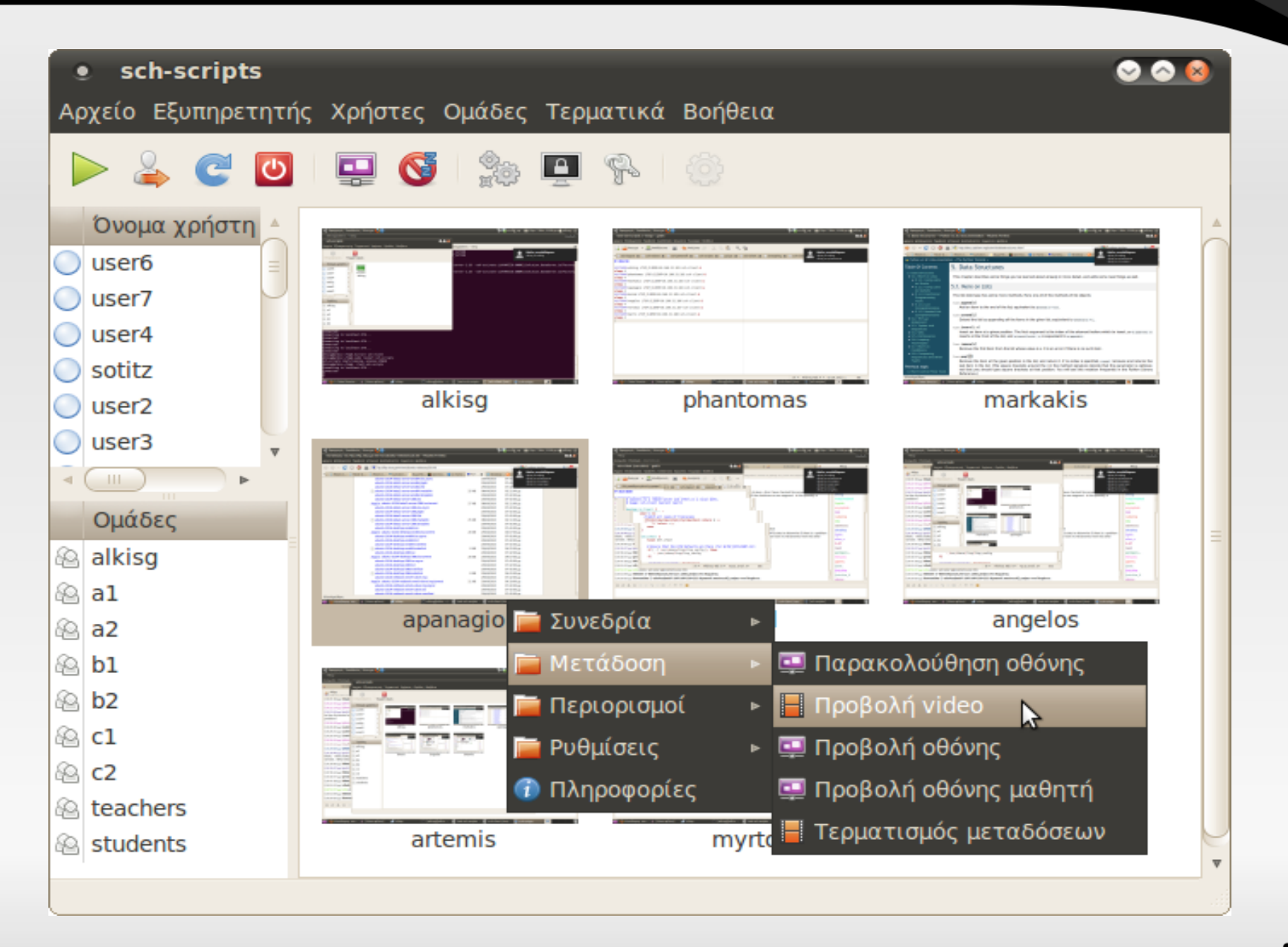

### **Δυνατότητες**

- Εξυπηρετητής:
	- Ρυθμίσεις, υπηρεσίες
	- Εγκατάσταση λιστών προγραμμάτων
	- Συντήρηση εικονικού δίσκου τερματικών
- Χρήστες
	- Μαζική δημιουργία
	- Εισαγωγή/εξαγωγή
	- Ρυθμίσεις

Ομάδες

- Προσθήκη/αφαίρεση μελών
- Κοινόχρηστοι φάκελοι
- Τερματικά
	- Εκκίνηση/τερματισμός
	- Προβολή μαθητή / καθηγητή
	- Κλείδωμα οθόνης / ήχου / Διαδικτύου

### upnu

### **Δημιουργία εικονικού δίσκου**

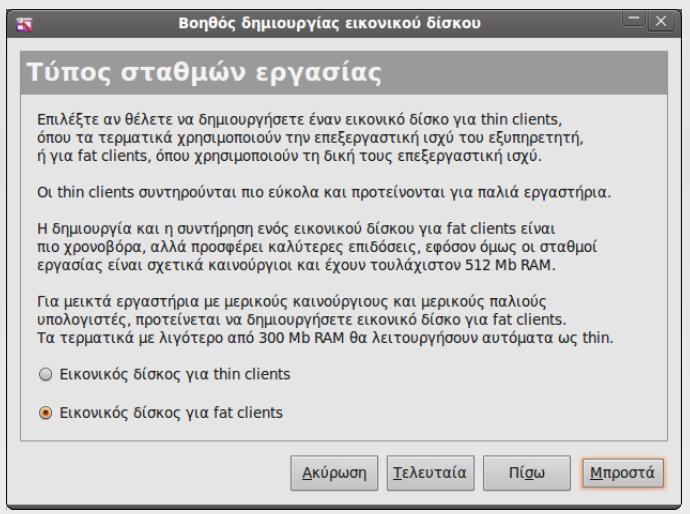

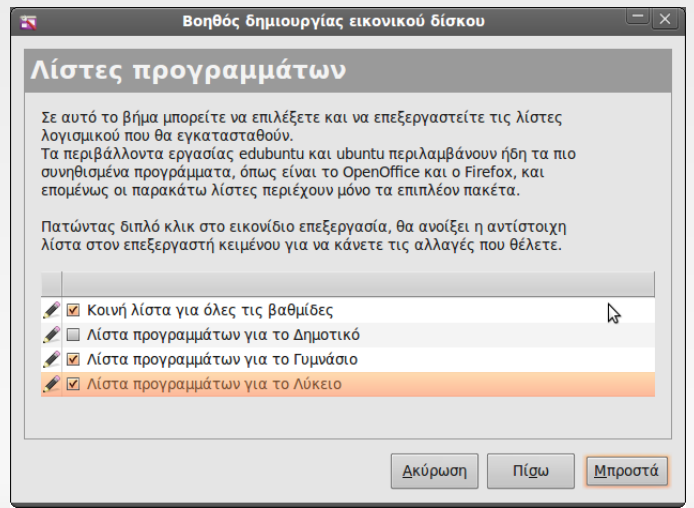

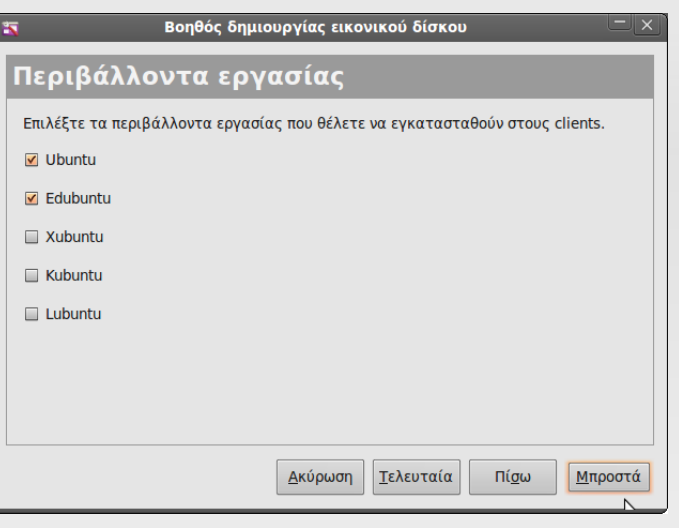

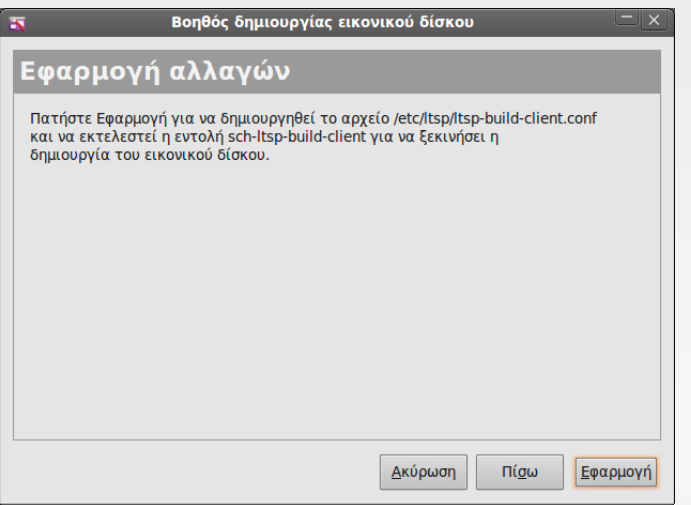

### **Εγκατάσταση clients**

- Αν υποστηρίζουν boot from network δεν χρειάζονται κάτι
- Σε παλιότερους, απλή εκτέλεση ενός .exe
- Δουλεύει σε Windows 2000, XP και Vista
- Γίνεται και με δισκέτα, CD, ή usb stick

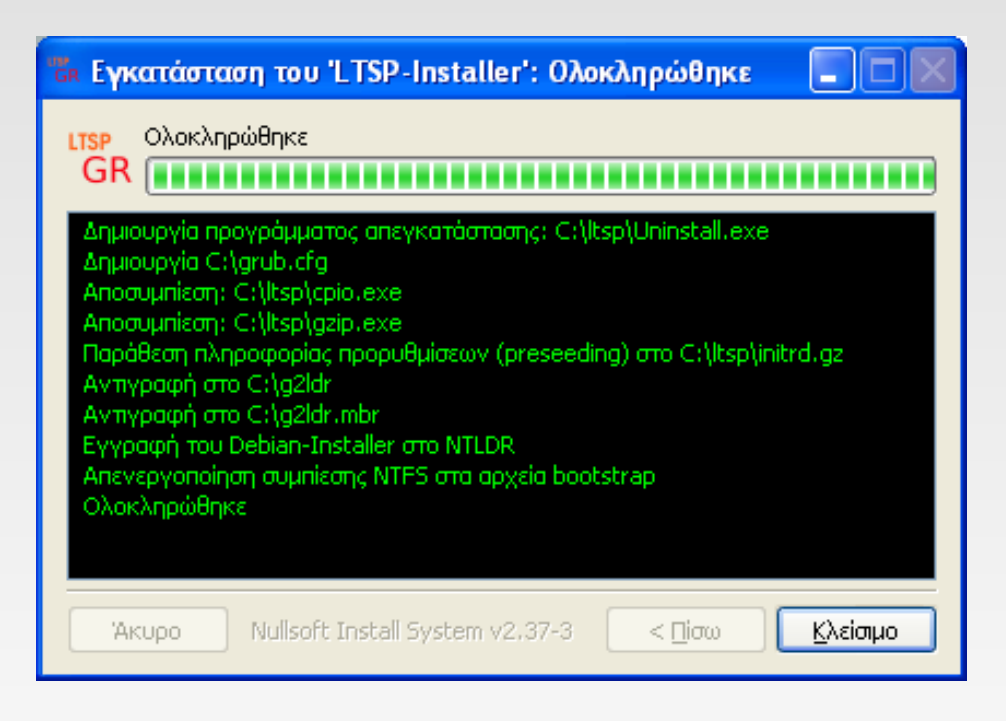

## **Μαζική δημιουργία χρηστών**

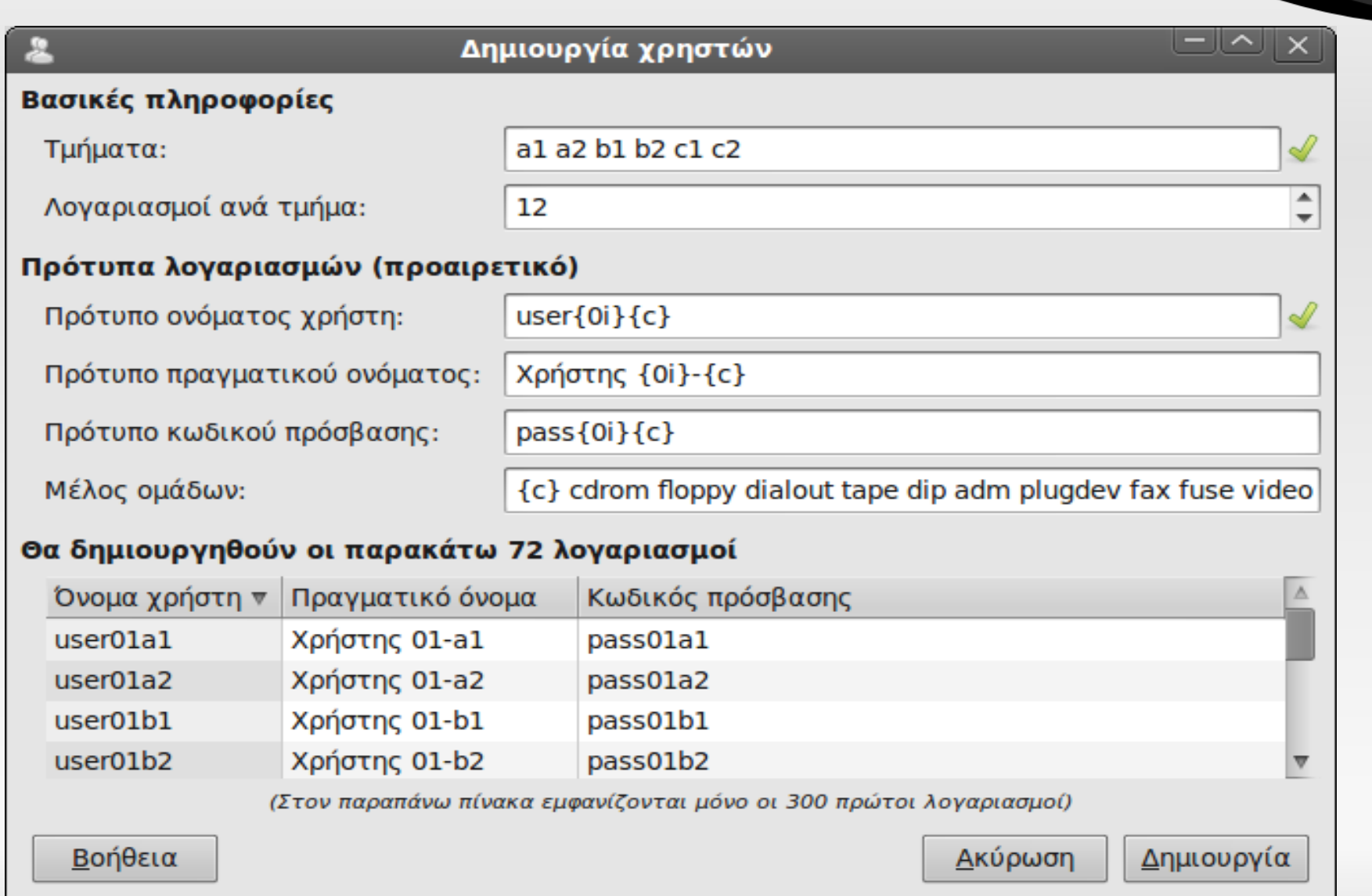

# **Εισαγωγή/εξαγωγή χρηστών**

- Εισαγωγή μαθητικών λογαριασμών από το Πανελλήνιο Σχολικό Δίκτυο
- Εισαγωγή από λογιστικό φύλλο .csv
- Εξαγωγή σε λογιστικό φύλλο .csv

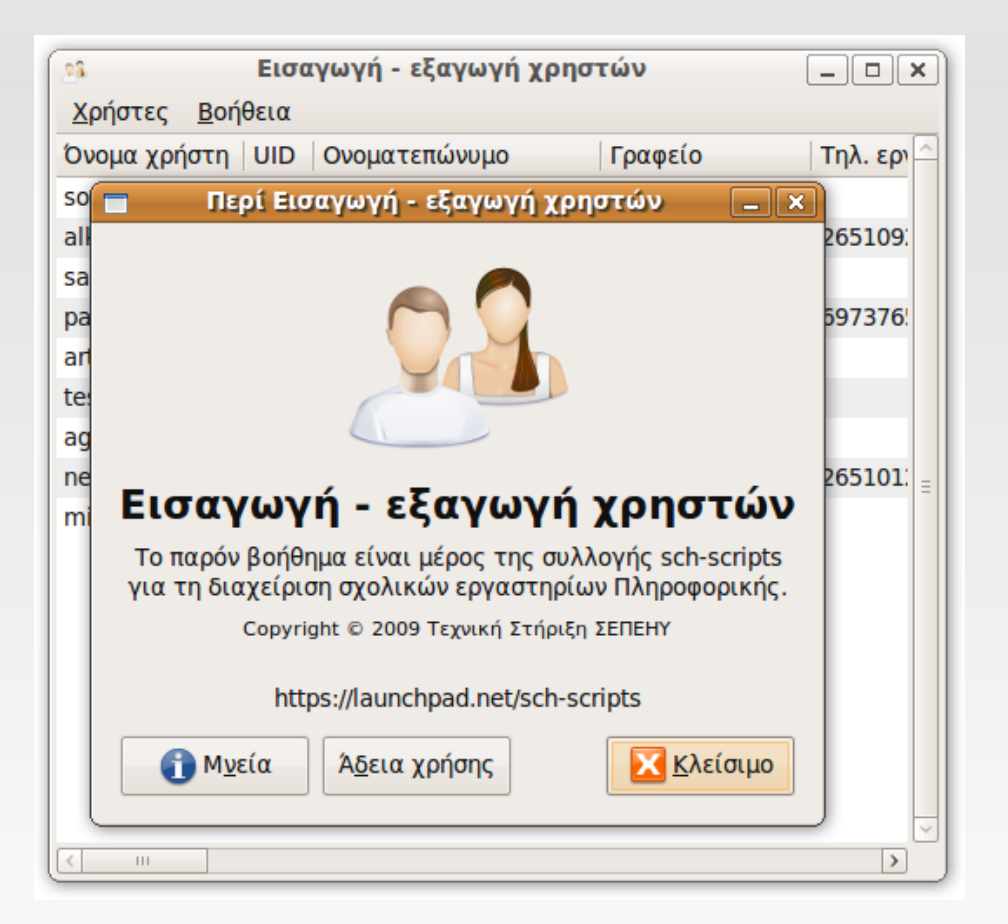

#### <u>npnu.</u>

### **Διαχείριση τερματικών**

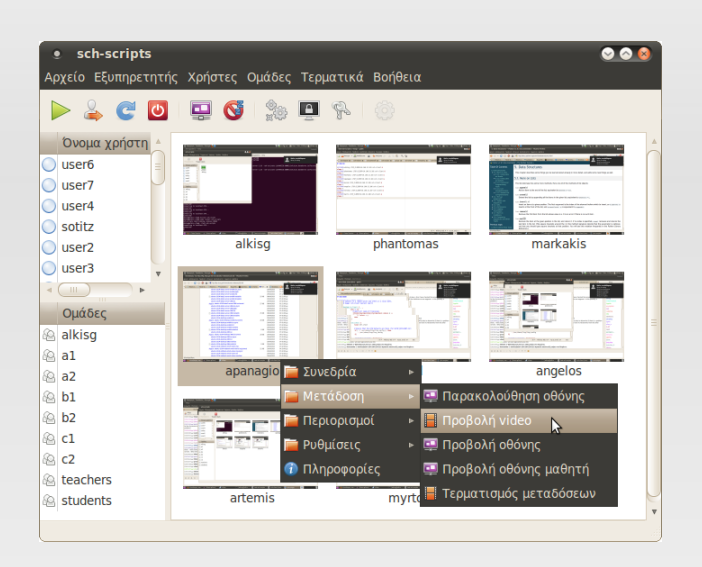

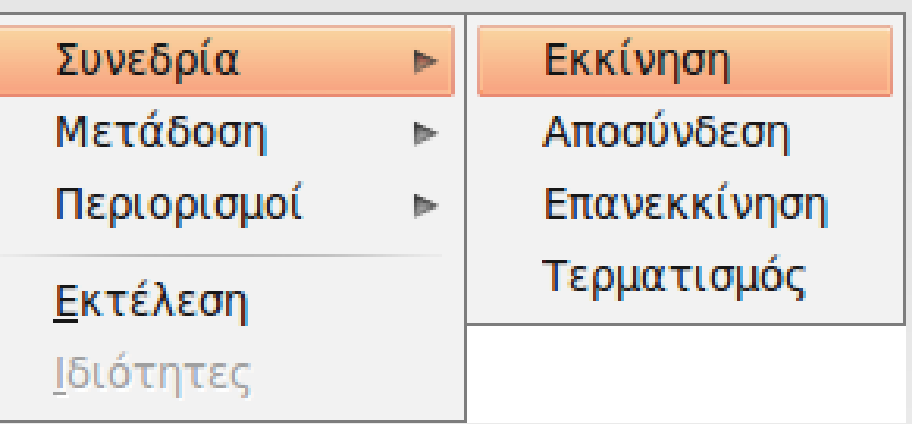

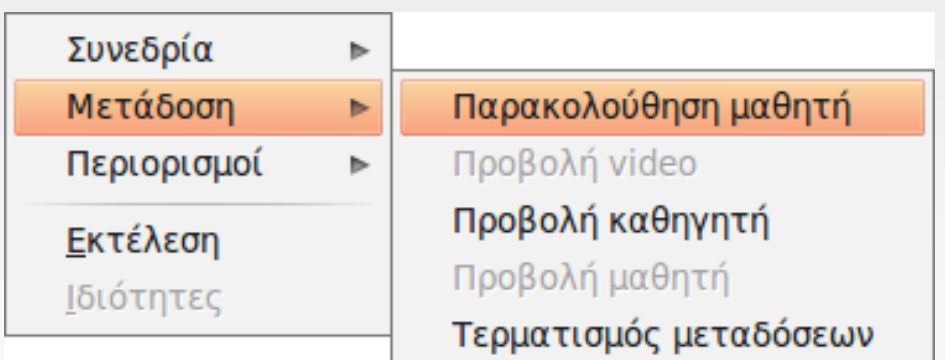

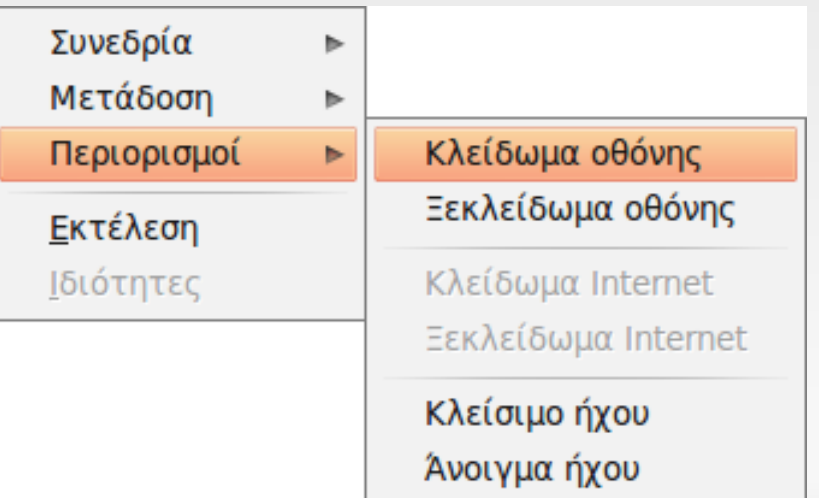

### **Απομακρυσμένη βοήθεια**

- Δικτυακές δυσκολίες: δυναμικές IP, ανάγκη προώθησης θυρών, θέματα ασφαλείας...
- Λύση: αντίστροφες συνδέσεις

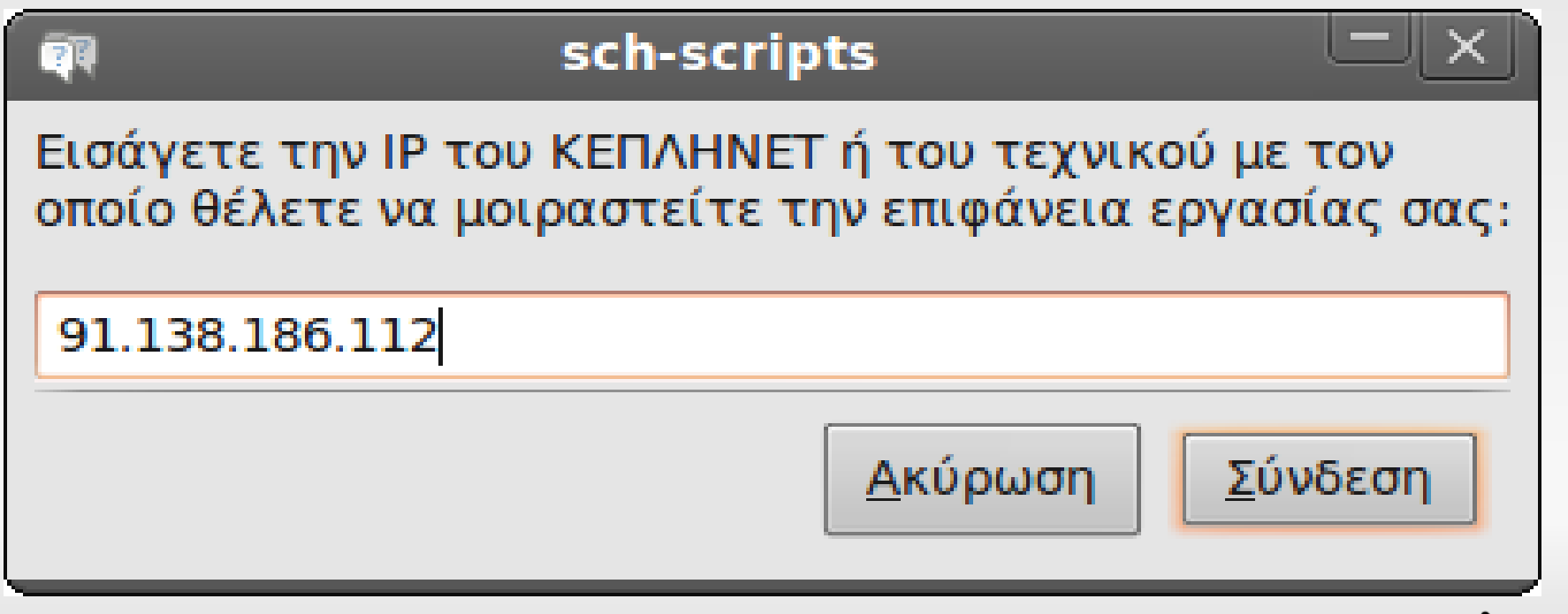

# **Υποστήριξη χρηστών**

- **Wiki**: <http://wiki.ubuntu-gr.org/sch-scripts/>
- **Φόρουμ υποστήριξης**: <http://users.sch.gr/alkisg/tosteki/>
- $\blacksquare$ **IRC**: <http://webchat.freenode.net/?channels=sch-scripts>
- **Mailing list**: <https://launchpad.net/~linux.sch.gr/>
- **Αναφορά σφαλμάτων**: <https://bugs.launchpad.net/sch-scripts/>
- **Ερωτήσεις**: <https://answers.launchpad.net/sch-scripts/>
- **Αποθετήριο**: <https://launchpad.net/~ts.sch.gr/+archive/ppa/>
- **Κώδικας**: <https://launchpad.net/sch-scripts/>

### **Εντυπώσεις από χρήστες**

...σε όλους τους συνεργάτες, εγκάρδια, συγχαρητήρια!

Εντός μιας ώρας ένα εργαστήριο πραγματικός πονοκέφαλος (8 μηχανήματα με windows 2000 και ένα σωρό προβλήματα) ξεκίνησε να δουλεύει ... από το λάπτοπ μου! :-)

Αύριο θα γίνει το πρώτο σοβαρό test-drive με μαθητές, άλλα ήταν εκπληκτικό πόσο γρήγορα και εύκολα έγιναν όλα!

Πραγματικά έμεινα άφωνος! Και η δυνατότητα να παρακολουθούν όλοι το δικό μου desktop και εγώ όποιους θέλω - δεν παίζεται!- SUPER!

Τώρα κυριολεκτικά παίρνω το εργαστήριο σπίτι μου! :-)

Ξανά ευχαριστούμε σε όλο το team για την εκπληκτική δουλειά!

Άντε περιμένω και το GUI για την δημιουργία χρηστών γιατί είναι πολύ κουραστικό να κάνω adduser έναν έναν... :-) (καλο – μάθαμε!!!!)

# **Ερωτήσεις;**